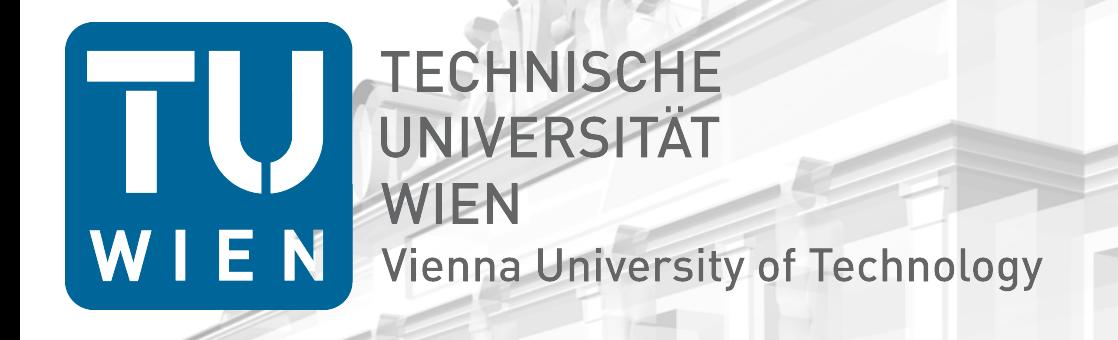

### Introducing Context Awareness in Unmodified, Context-unaware **Software**

#### Markus Raab

Vienna University of Technology Institute of Computer Languages, Austria Email: markus.raab@complang.tuwien.ac.at

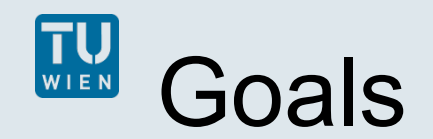

 Context-aware e.g. battery status

 Customizable adapt to user

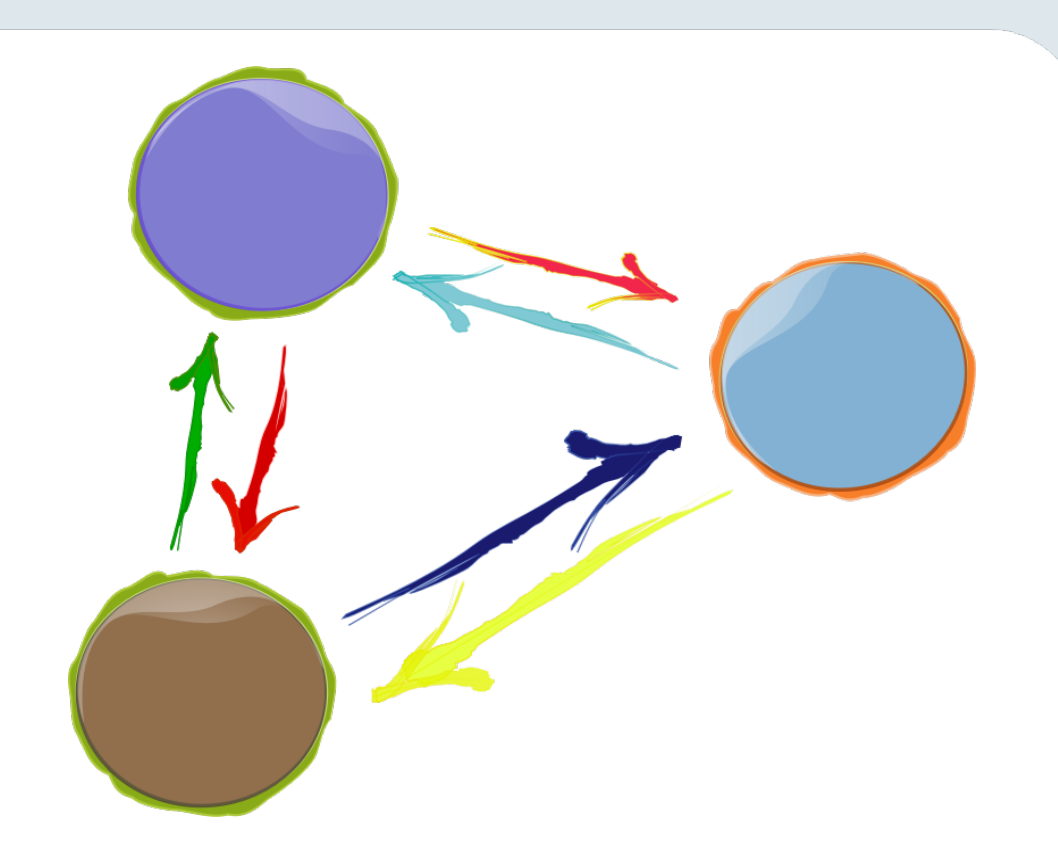

### Unmodified

use applications as they are

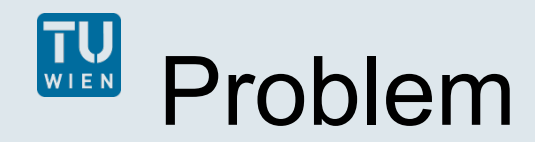

 $\left\vert \cdot \right\vert$ run-time configuration accesses such as getenv (specified in C89, POSIX) cannot be updated from outside processes

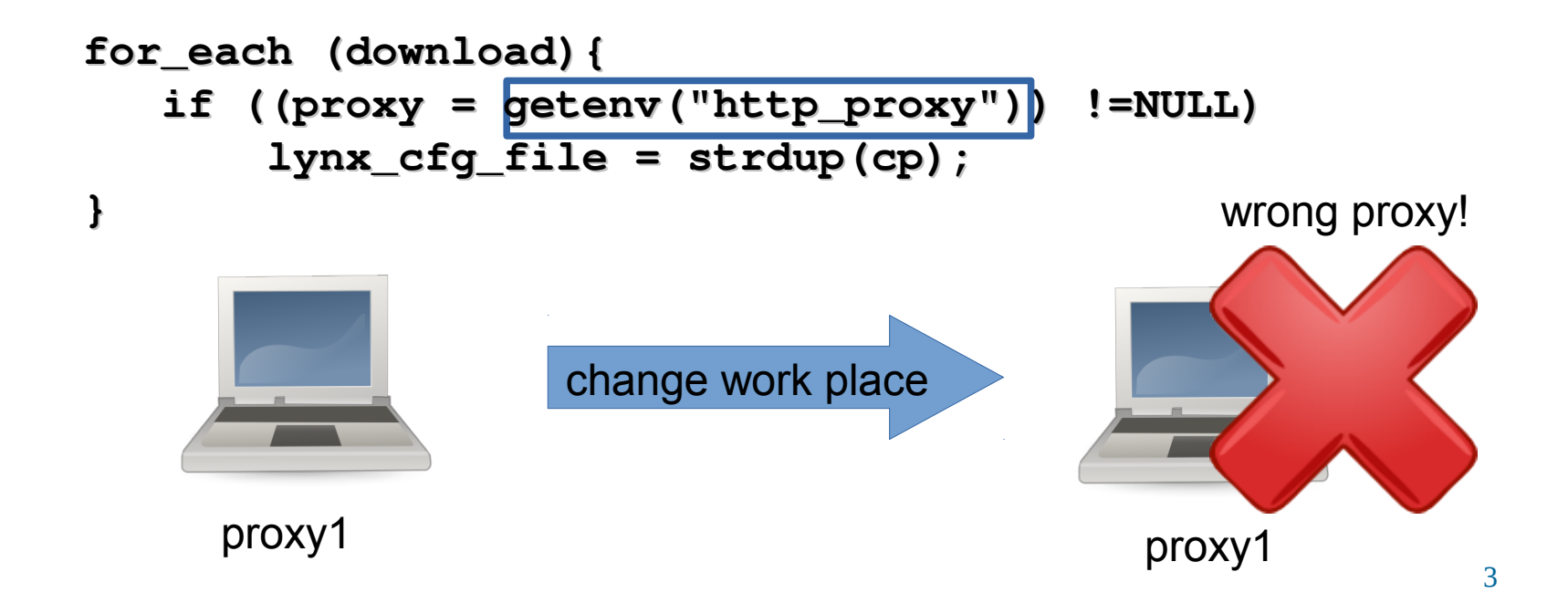

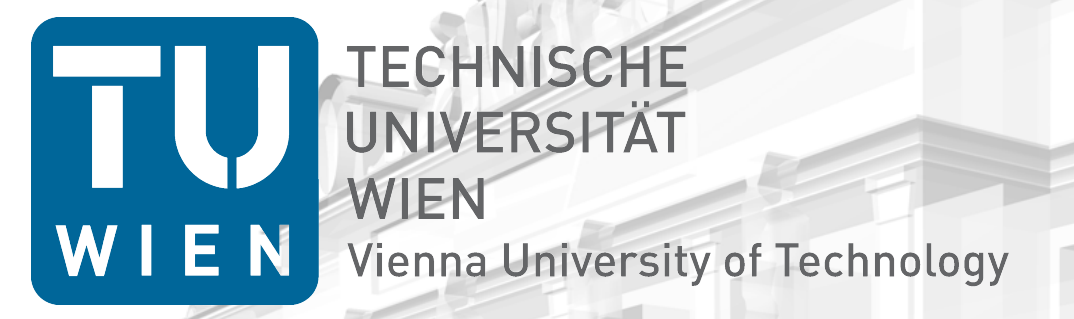

## **Elektra**

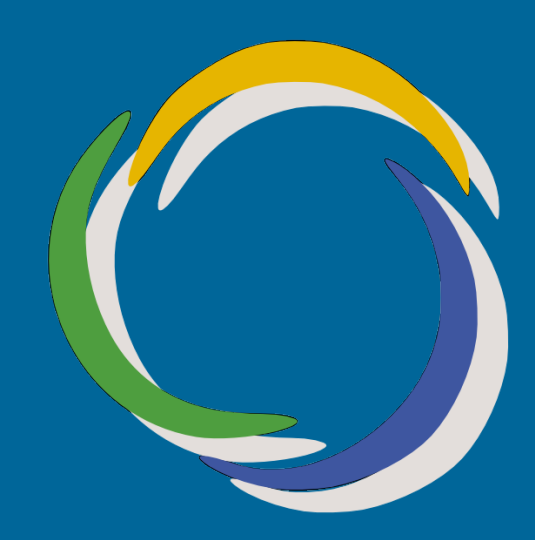

## Contextual Values

- $\mathcal{C}^{\mathcal{A}}$ "Trivial generalization of thread-local values"
- **using layers (context-oriented programming)**
- **applied to getenv** many layers many layers

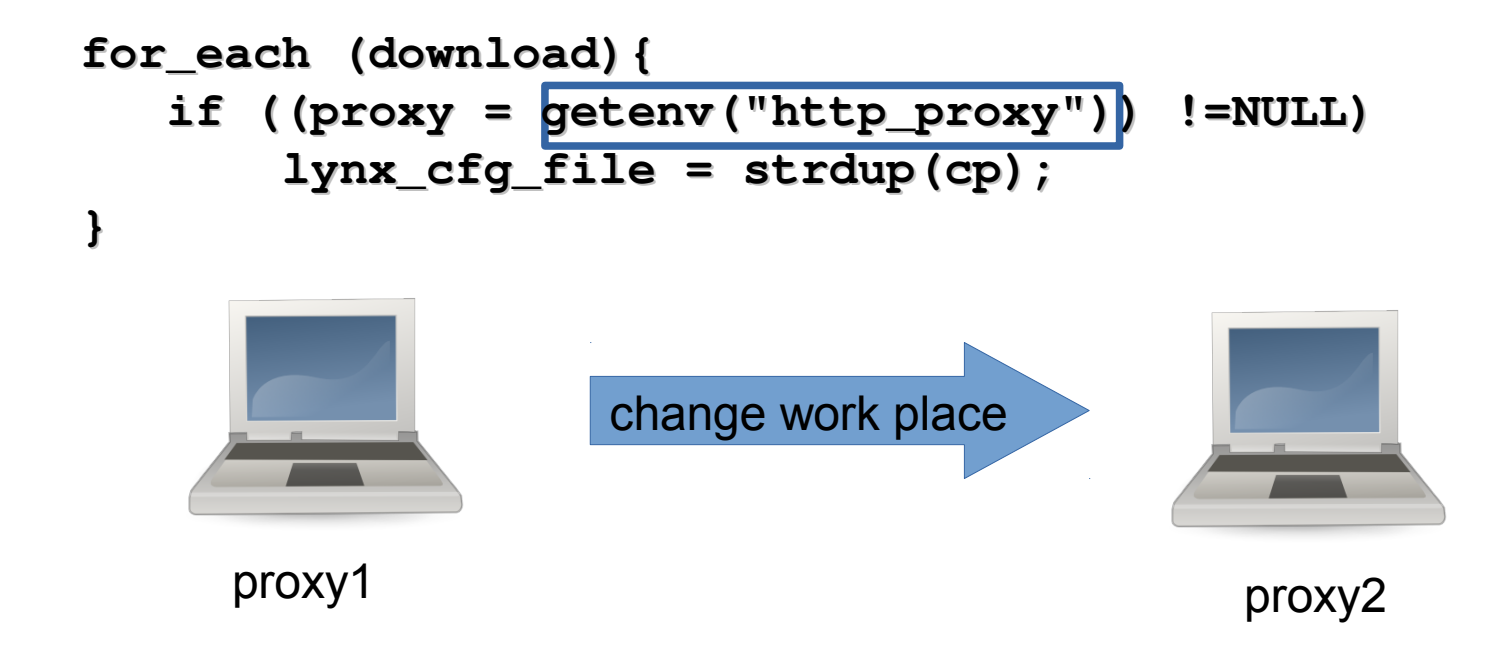

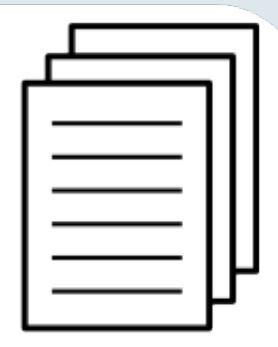

can be active

# Contextual Configuration&Specification

- **both persisted in Configuration Files**
- Contextual **Specification**

```
[getenv/http_proxy]
   context=/proxies/%network%
```
- **/:** denotes hierarchy of contextual values
- **%:** placeholders for layers
- Contextual **Configuration** needed for **customization**
	- initialize and persist every contextual value

```
proxies/wlan = proxy1
proxies/lan = proxy2
proxies/guestwlan = proxy3
```
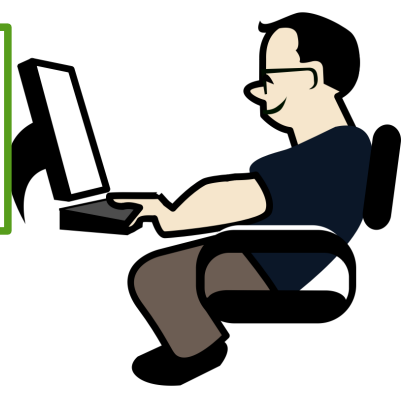

### **TU** Architecture

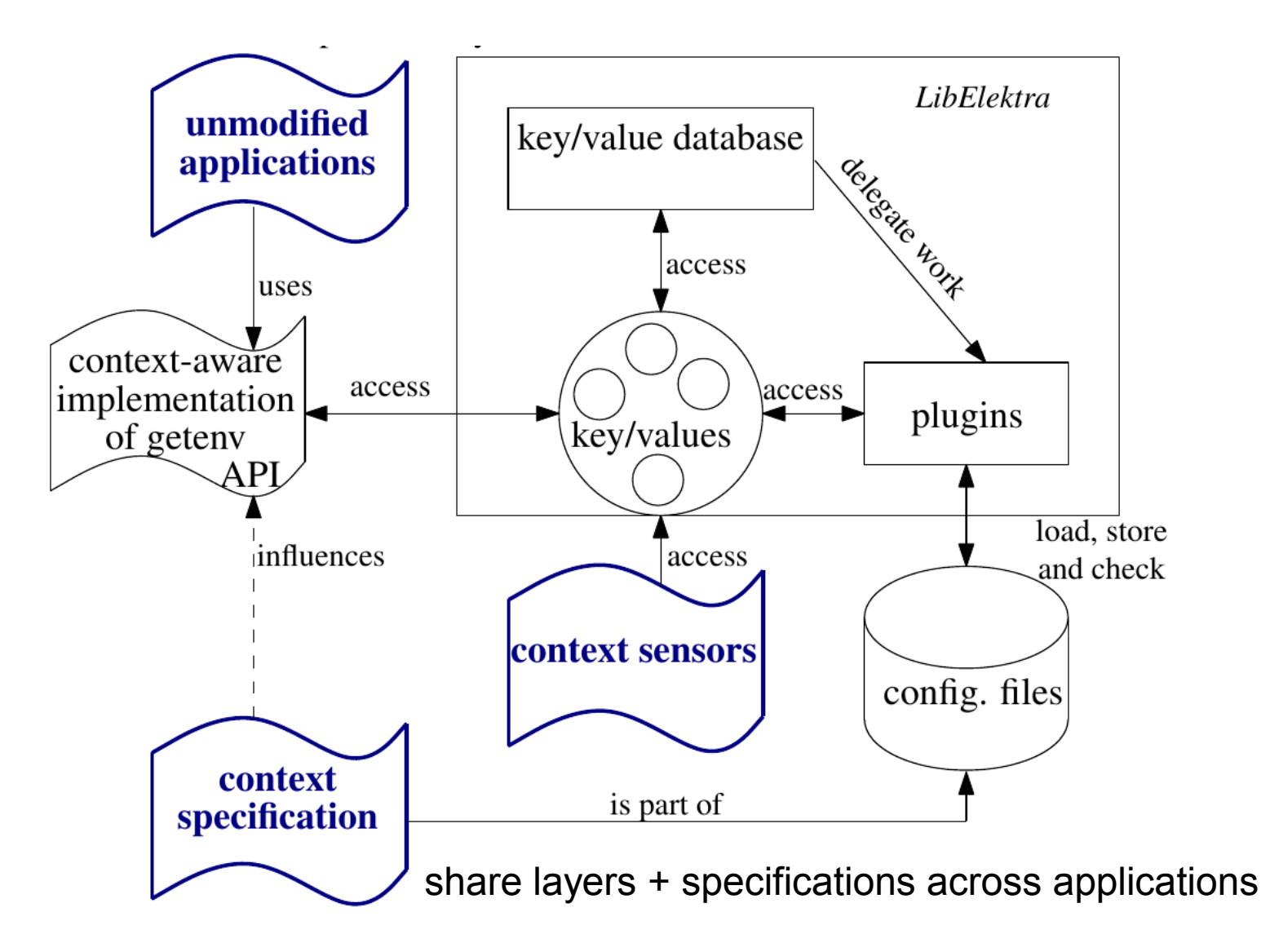

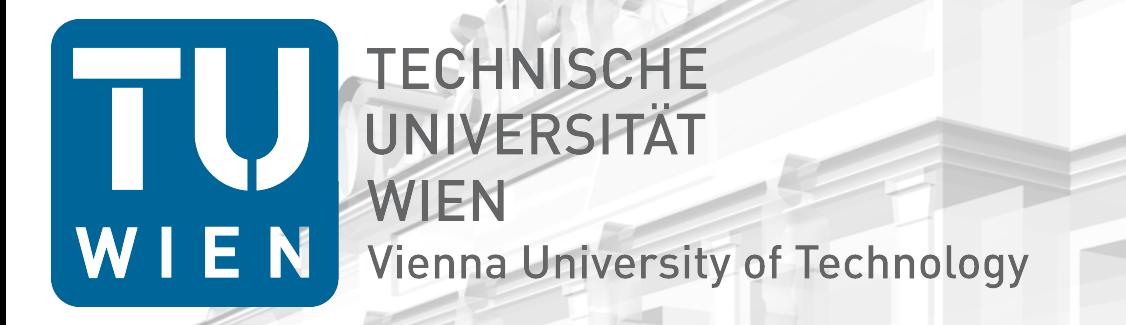

### **Evaluation**

### Evaluated Software  $WIEN$

- **applied Elektra on 16 applications/systems**
- 50 million LOC
- **very different applications and domains**
- no source-code modifications

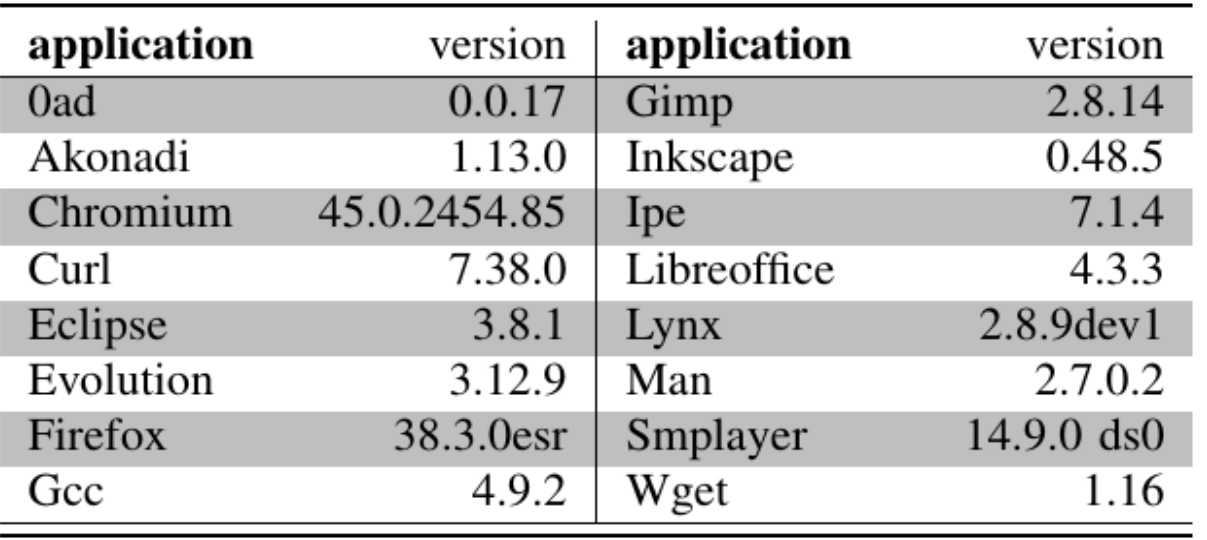

## Case Studies

- works very well if:
	- **getenv** is called often (also indirectly), **or**
	- configuration can be reloaded (**open** interception), **or**
	- external applications are executed
- **needs restart otherwise**
- works perfectly for:
	- proxy for browsers/wget/curl
	- Firefox with 1,957 options
	- gimp open/help
	- UNIX man utiliy
	- printer dialogs

• ...

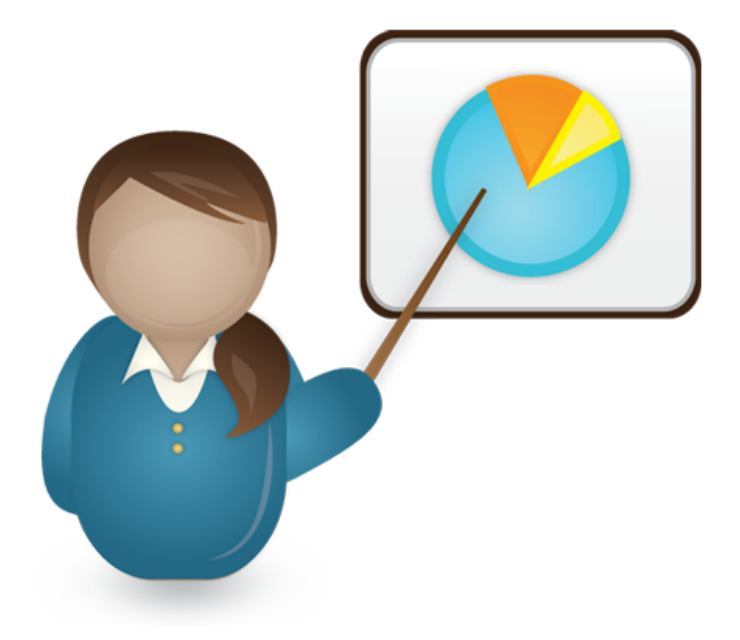

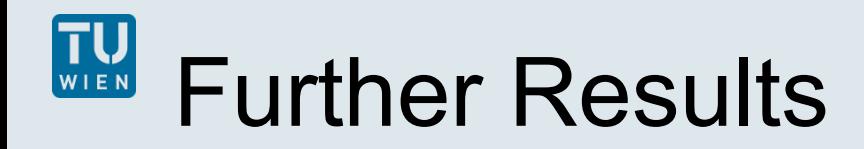

- we found 2,683 useful **getenv** invocations
- one **getenv** occurrence in 18,470 LOC
- $\mathcal{L}_{\mathcal{A}}$ results for browsers:

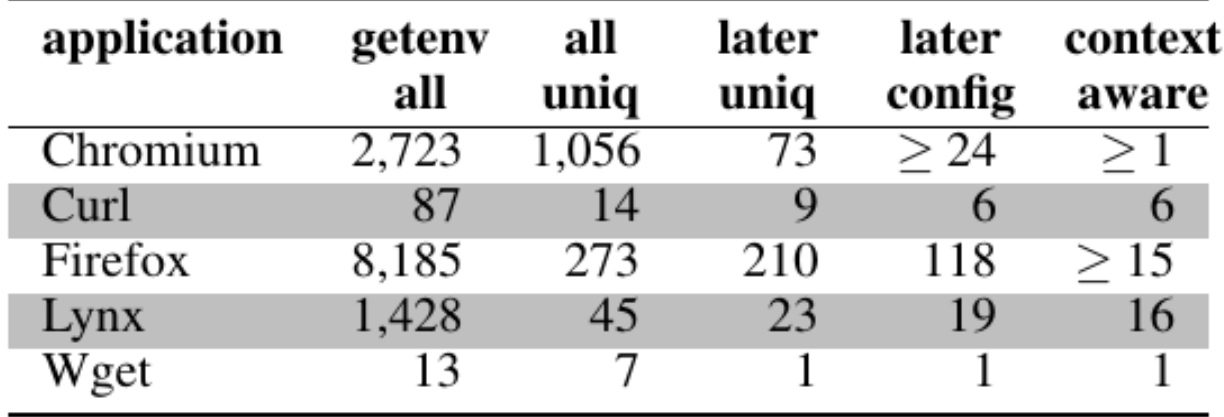

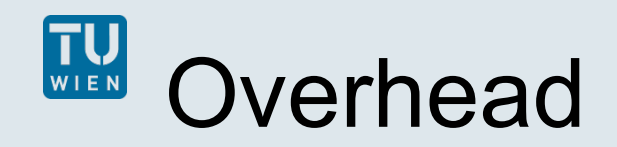

- **Lynx** 
	- overhead: 18.5%
	- no layer: 24.51%
	- two layers: 25.27%
- **Firefox http-proxy-transition** 
	- dynamic reload, below 1%

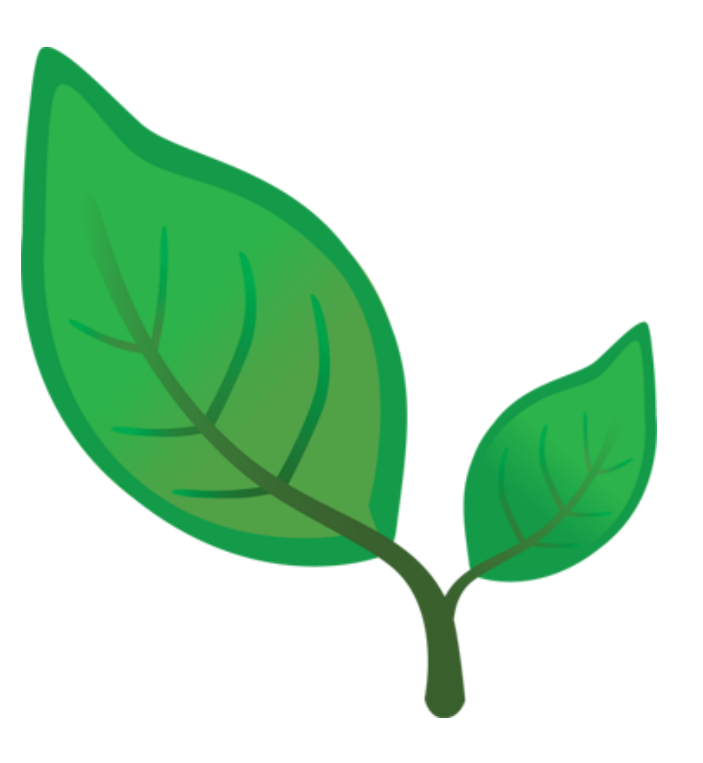

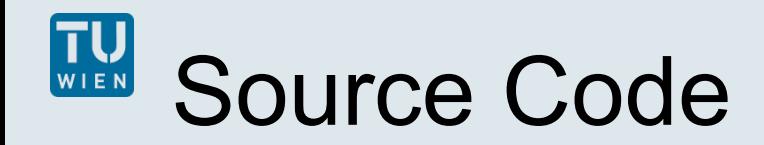

- Source Code released as free software within Elektra
	- ~80 predefined plugins
	- **getenv** and **open** interception
	- support for hundreds kinds of configuration files
	- integrate standard software
	- specification is configuration (e.g. in XML, JSON)
- [http://www.libelektra.org](http://www.libelektra.org/)
	- version 0.8.19 released 2016-11-22

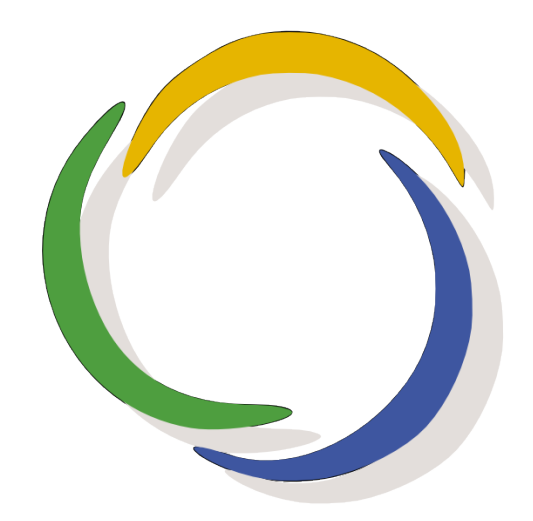

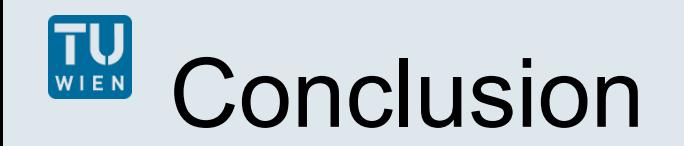

- combination of unmodified software, context awareness and customization
- $\| \cdot \|$ layers and specifications are **shared** across applications
- $\|\cdot\|$ implementation is **free software** and can be downloaded from [http://www.libelektra.org](http://www.libelektra.org/)
- **getenv** and **open** interception is used to improve unmodified software
- case study with 16 real-world applications

### Markus Raab

Vienna University of Technology Institute of Computer Languages, Austria Email: markus.raab@complang.tuwien.ac.at

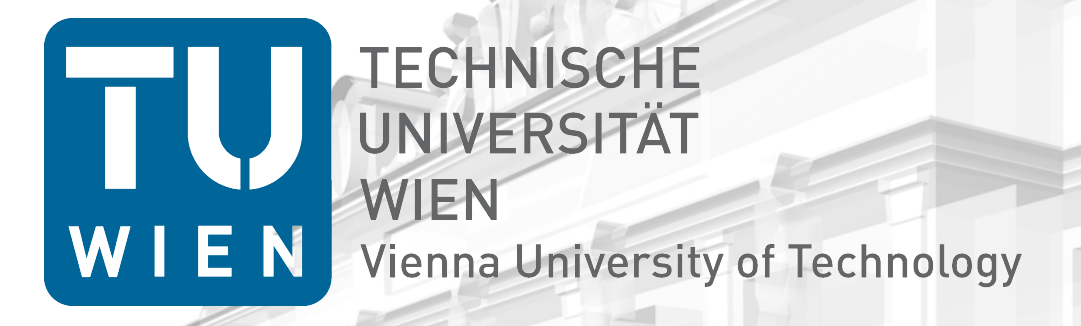

## Thank you for your attention!

#### Markus Raab

Vienna University of Technology Institute of Computer Languages, Austria Email: markus.raab@complang.tuwien.ac.at

# Benchmark Setup

- hp ® EliteBook 8570w ™
	- CPU Intel ® Core i7-3740QM @ 2.70GHz
	- 7939 MB Ram
- GNU/Linux Debian Jessy 8.4
- gcc compiler Debian 4.9.2-10
	- with the options  $-std=c++11$ ,  $-O2$
- measured the time using **gettimeofday**
- **F** median of eleven executions